Tutorato del 29.04.2019

## 6 Funzioni a valori vettoriali

Esercizio 1 Siano date

 $f, g: \mathbb{R}^2 \to \mathbb{R}^2$ ,  $f(x, y) = (2x, x - y)$ ,  $g(u, v) = (v, 3v - 2u)$ .

(a) Calcolare la funzione composta  $h = g \circ f$  e quindi la matrice Jacobiana  $Dh(x, y)$ . (b) Calcolare la matrice Jacobiana della funzione composta attraverso la formula

$$
D(g \circ f) = Dg(f(x, y))Df(x, y).
$$

Svolgimento.

(a)  $h(x, y) = (x - y, -x - 3y).$ 

$$
Dh(x,y) = \begin{pmatrix} 1 & -1 \\ -1 & -3 \end{pmatrix}.
$$

(b)

$$
Dg(f(x,y))Df(x,y) = \begin{pmatrix} 0 & 1 \\ -2 & 3 \end{pmatrix} \begin{pmatrix} 2 & 0 \\ 1 & -1 \end{pmatrix}.
$$

Esercizio 2 Siano date le matrici

$$
W^{(1)} \in \mathbb{R}^{m \times n}, \qquad W^{(2)} \in \mathbb{R}^{d \times m},
$$

la funzione di attivazione

$$
F: \mathbb{R}^m \to \mathbb{R}^m, \quad F(z_1, \ldots, z_m) = (\text{Tanh}(z_1), \ldots, \text{Tanh}(z_m)),
$$

dove Tanh $(z) = \frac{\sinh(z)}{\cosh(z)}$ , e sia y l'output della rete neurale a due strati

$$
\mathbf{y} = W^{(2)} F(W^{(1)} \mathbf{x}).
$$

Dati  $\mathbf{x} \in \mathbb{R}^n$  e  $\mathbf{t} \in \mathbb{R}^d$ , indicando con  $w_{ij}^1$  e  $w_{ki}^2$  le componenti delle matrici  $W^{(1)}$  e  $W^{(2)}$ , calcolare

$$
\frac{\partial E}{\partial w_{ki}^2}, \qquad \frac{\partial E}{\partial w_{ij}^1},
$$

dove E indica la funzione di errore

 $E =$ 1 2  $|{\bf y}-{\bf t}|^2$ .

 $\Box$ 

Svolgimento. La rete è la composizione di tre funzioni. Indicando, per esempio, con le lettere z, a, y i tre output, si ha:

 $\Box$ 

I.  $\mathbb{R}^n \ni \mathbf{x} \mapsto \mathbf{z} = W^{(1)}\mathbf{x} \in \mathbb{R}^m$ . In componenti:

$$
z_i = \sum_{j=1}^n w_{ij}^1 x_j
$$
 per  $i = 1, ..., m$ .

Quindi,

$$
\frac{\partial z_i}{\partial w_{ij}^1} = x_j.
$$

II.  $\mathbb{R}^m \ni \mathbf{z} \mapsto \mathbf{a} = F(\mathbf{z}) \in \mathbb{R}^m$ . In componenti:

$$
a_i = \text{Tanh}(z_i) \quad \text{per } i = 1, \dots, m.
$$

Quindi,

$$
\frac{\partial a_i}{\partial w_{ij}^1} = \frac{\partial a_i}{\partial z_i} \cdot \frac{\partial z_i}{\partial w_{ij}^1} = (1 - \text{Tanh}^2(z_i))x_j.
$$
\n(6.1)

III.  $\mathbb{R}^m \ni \mathbf{a} \mapsto \mathbf{y} = W^{(2)}\mathbf{a} \in \mathbb{R}^d$ . In componenti:

$$
y_k = \sum_{i=1}^m w_{ki}^2 a_i
$$
 per  $k = 1, ..., d$ .

Quindi,

$$
\frac{\partial y_k}{\partial w_{ij}^1} = w_{ki}^2 \frac{\partial a_i}{\partial w_{ij}^1} \stackrel{(6.1)}{=} w_{ki}^2 (1 - \text{Tanh}^2(z_i)) x_j. \tag{6.2}
$$

Analogamente,

$$
\frac{\partial y_k}{\partial w_{ki}^2} = a_i. \tag{6.3}
$$

In conclusione, dato che

$$
E = \frac{1}{2}|\mathbf{y} - \mathbf{t}|^2 = \frac{1}{2}\sum_{k=1}^d (y_k - t_k)^2,
$$

si ha

$$
\frac{\partial E}{\partial w_{ki}^2} = (y_k - t_k) \frac{\partial y_k}{\partial w_{ki}^2}
$$
  
\n
$$
\stackrel{(6.3)}{=} (y_k - t_k) a_i,
$$
  
\n
$$
\frac{\partial E}{\partial w_{ij}^1} = \sum_{k=1}^d (y_k - t_k) \frac{\partial y_k}{\partial w_{ij}^1}
$$
  
\n
$$
\stackrel{(6.2)}{=} \sum_{k=1}^d (y_k - t_k) w_{ki}^2 (1 - \text{Tanh}^2(z_i)) x_j.
$$

## 7 Superfici parametriche

Esercizio 3

Dato  $A = [0, 1] \times [0, 4\pi]$ , sia definita la superficie

$$
\sigma(u, v) = (u \cos(v), u \sin(v), v), \qquad (u, v) \in A.
$$

- (a) Disegnare alcune linee coordinate di  $\sigma$ . (Per esempio,  $u = 0, u = 1/2, u = 1$  e  $v = 0, v = \pi/2, v = 2\pi.$
- (b) Disegnare  $\sigma(A) \in \mathbb{R}^3$ .
- (c) Calcolare la matrice Jacobiana  $D\sigma$ .
- (d) Determinare eventuali punti singolari della superficie.
- (e) Calcolare il vettore normale  $\nu(u, v)$  e il versore normale  $n(u, v)$ .

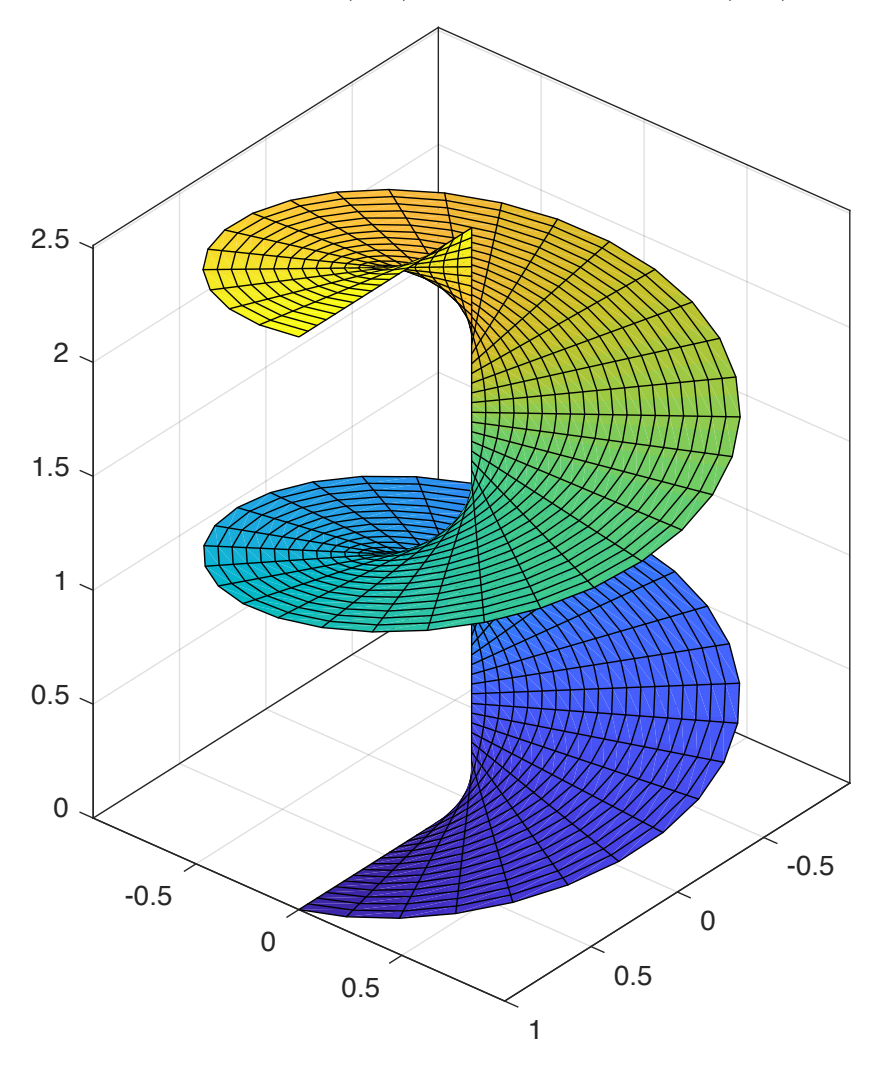

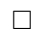